Bloom Filters CS 677: Big Data

Lecture 13

#### Moving on…

- **We've introduced Spark, and we'll start using it soon**
- **.** In the meantime, let's look at some algorithms/data structures specifically designed for big data
- Inspiration: Spark has a method called .countApprox()

# Today 's Schedule

- **Bloom Filters**
- Configuring a Bloom Filter

# Today 's Schedule

#### **· Bloom Filters**

▪ Configuring a Bloom Filter

#### Setting the Scene

- Imagine, if you will, a centralized component that has an index of all the data in a distributed system
	- **.** It simplifies things, but at what cost?
	- **•** Single point of failure
	- **Lots of memory is required to store the file system** namespace
- **If we are Google (in other words, rich <b>BD BD**), we can buy a very fancy machine to take care of this
	- Based on your tuition, we probably should have this at

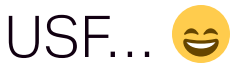

### What if there was another way?

- We don't have the hardware for a truly Google-scale "NameNode" / "Controller", etc.
- **.** Instead, we can store our index on a large disk, but that is going to be slow
- Given a request for a file, let's predict whether we actually have it stored somewhere or not without consulting our index
	- **What is the probability** that a node contains the data?
- We'll do this with a data structure called **bloom filters**

## Bloom Filter [1/2]

- Compact data structure to test for set membership
- Supports two functions:
	- put(data): places some information in the filter
	- get(data): reports the **probability** of whether or not the data was put in the filter
- May produce false positives but **never** false negatives
	- **.** If the bloom filter says it wasn't inserted, then it definitely wasn't!

## Bloom Filter [2/2]

- **Bloom filters give us two answers:** 
	- **Maybe** (with a probability)
	- **Definitely not**
- You can think of it as a HashSet that throws away the keys
	- We can't get the data back out of the bloom filter, but it is **very** compact in memory!

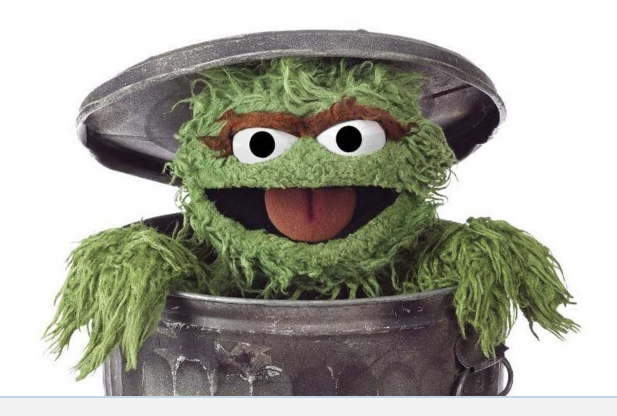

## Use Cases [1/3]

- When is a data structure that throws away data actually useful? Surprisingly quite often!
- **Perhaps we can't store the entire set in memory** 
	- **NameNode index**
	- **Word dictionary for spell checking (embedded** devices)
	- "Malicious websites" list: don't keep the entire list, check if a URL might be malicious, then look up in an online database

## Use Cases [2/3]

- Generating a unique name or ID for something: if the bloom filter replies "definitely not, " then you know it's unique!
- **Preventing caches from including "one hit wonders"** 
	- $\sim$  75% of the unique URLs you click are one-time visits
	- Only cache URLs that were accessed at least once before (second request)
		- No need to store entire list of URLs visited

#### Use Cases [3/3]

▪ Acting as a gatekeeper to a high-latency hardware (such as hard disks – avoid HDD accesses if they 're not actually needed!)

#### Content Delivery: Akamai

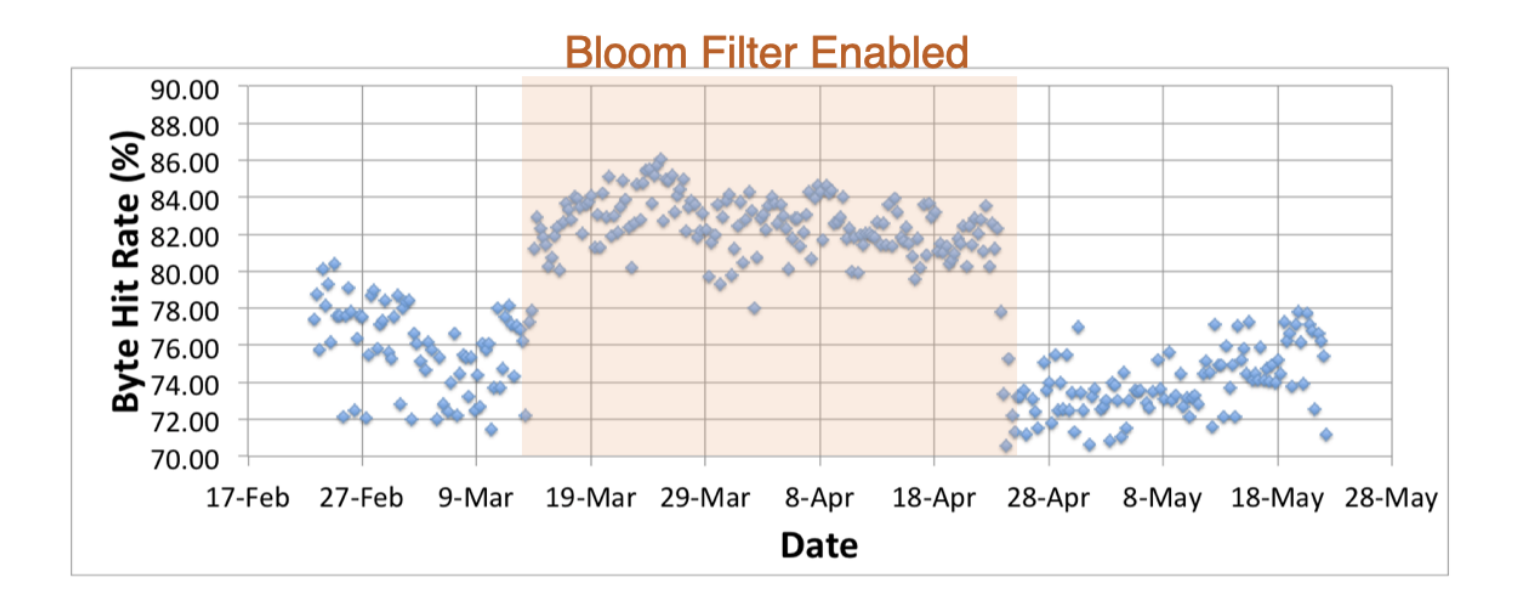

The bloom filter provides a better hit rate because "one hit wonders" are no longer using up space in the cache.

## How it Works: put()

- 1. Create a bit array of m bits
- **2.** For each  $\sqrt{p}u$ t(key) operation, hash the key  $k$  times
	- $\blacksquare$  Where  $k$  is the number of hash functions we're using
	- There is a formula to determine how many we need... stay tuned
- **3.** Map each hashed value to its corresponding index in the bit array
	- *hash* % *m*
- 4. Set these bits to 1

## How it Works: get()

- **1.** For each get(key) operation, hash the key  $k$  times
- 2. Map each hashed value to its corresponding index in the bit array
	- (same as put() so far)
- **3.** If any of the bits at these indexes are set to  $0$ , then key is **definitely** not in the set
- 4. If all the bits are set to  $1$ , then key might be in the set

#### A Picture

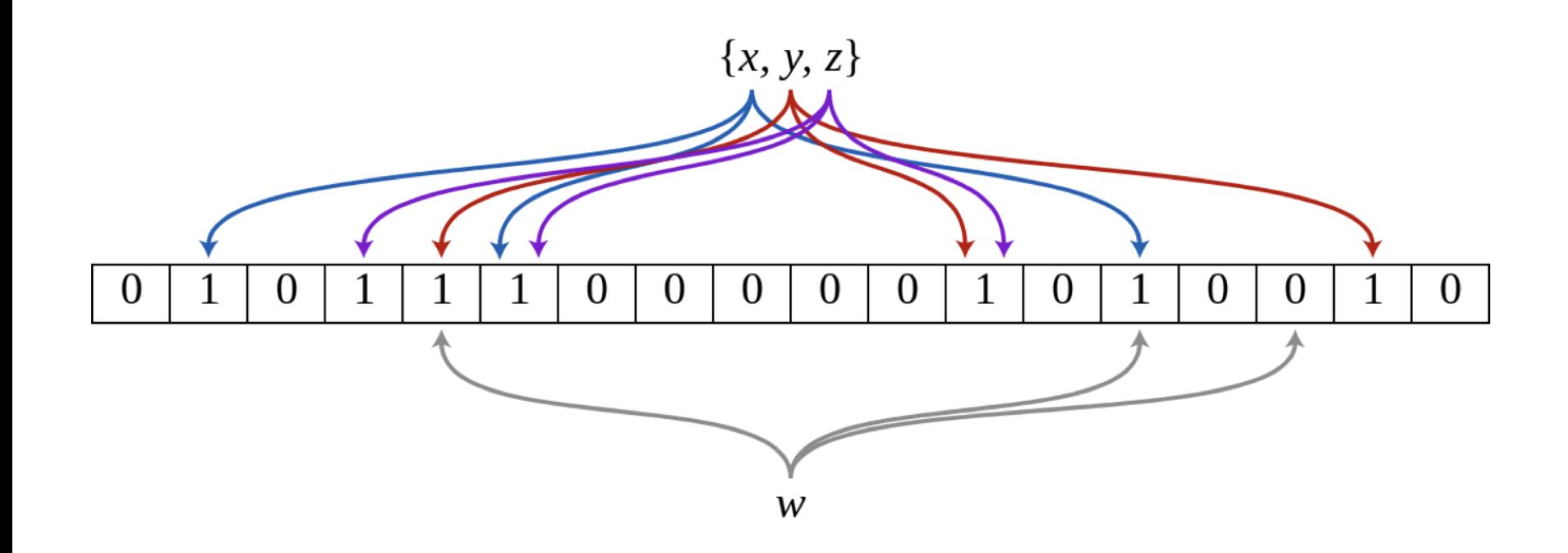

Source: https://en.wikipedia.org/wiki/Bloom\_filter

#### Interactive Demo

<https://www.jasondavies.com/bloomfilter/>

## Building a Bloom Filter [1/2]

- To implement a bloom filter, we need:
	- An array of bits
	- **Multiple hash functions**
- When putting an item in the filter, the data is passed to the hash functions
- **The hash space** of each function is mapped to our array of bits

## Building a Bloom Filter [2/2]

- We take the position in the hash space, map it to our array of bits, and then set the corresponding bit to  $1\,$ 
	- **Repeat for all hash functions**
- To perform a lookup, we repeat the process
	- $\blacksquare$  If all the positions in the bit array are set to  $1$ , then we can return a "maybe"
	- If any of the positions are a  $0$ , then we return "no"
		- **Short-circuits the lookup process**

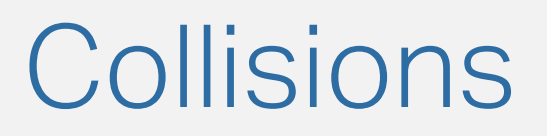

- **.** If the size of our bit array is small, then there is a good chance of collisions
- Two inputs map to the same bit:
	- $\blacksquare$  hash(my\_dog.jpg)  $\Longrightarrow$  bit #3
	- $\blacksquare$  hash(secret\_passwords.txt)  $\Longrightarrow$  bit #3
- **This is the source of uncertainty in bloom filters**
- How do we decide how large to make our filters?

# Today 's Schedule

- Bloom Filters
- Configuring a Bloom Filter

## Sizing a Bloom Filter

- A reasonable starting point: bit arrays sized at 20% of your input size
- **.** If we can accept more uncertainty, we can maintain smaller bit arrays in memory
- Fewer than 10 bits per element are required for a 1% false positive probability, independent of the size or number of elements in the set
	- – Bonomi et al., "An Improved Construction for Counting Bloom Filters"

#### False Positive Rate vs. Bits [1/2]

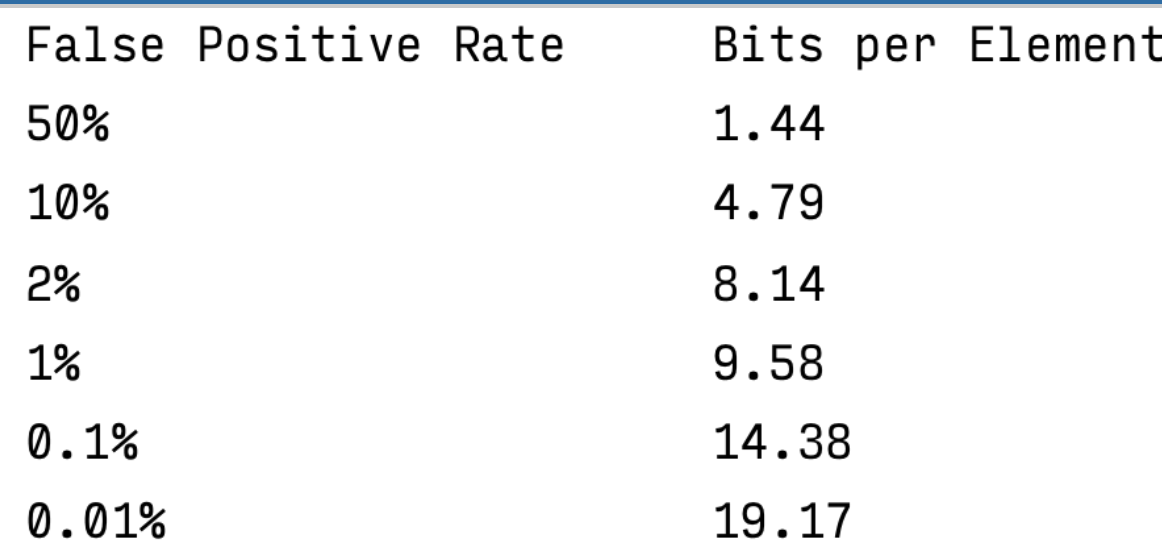

(\*Assuming that an optimal number of hash functions is used.)

Source: https://corte.si/posts/code/bloom-filter-rules-of-thumb/index.html

#### False Positive Rate vs. Bits [2/2]

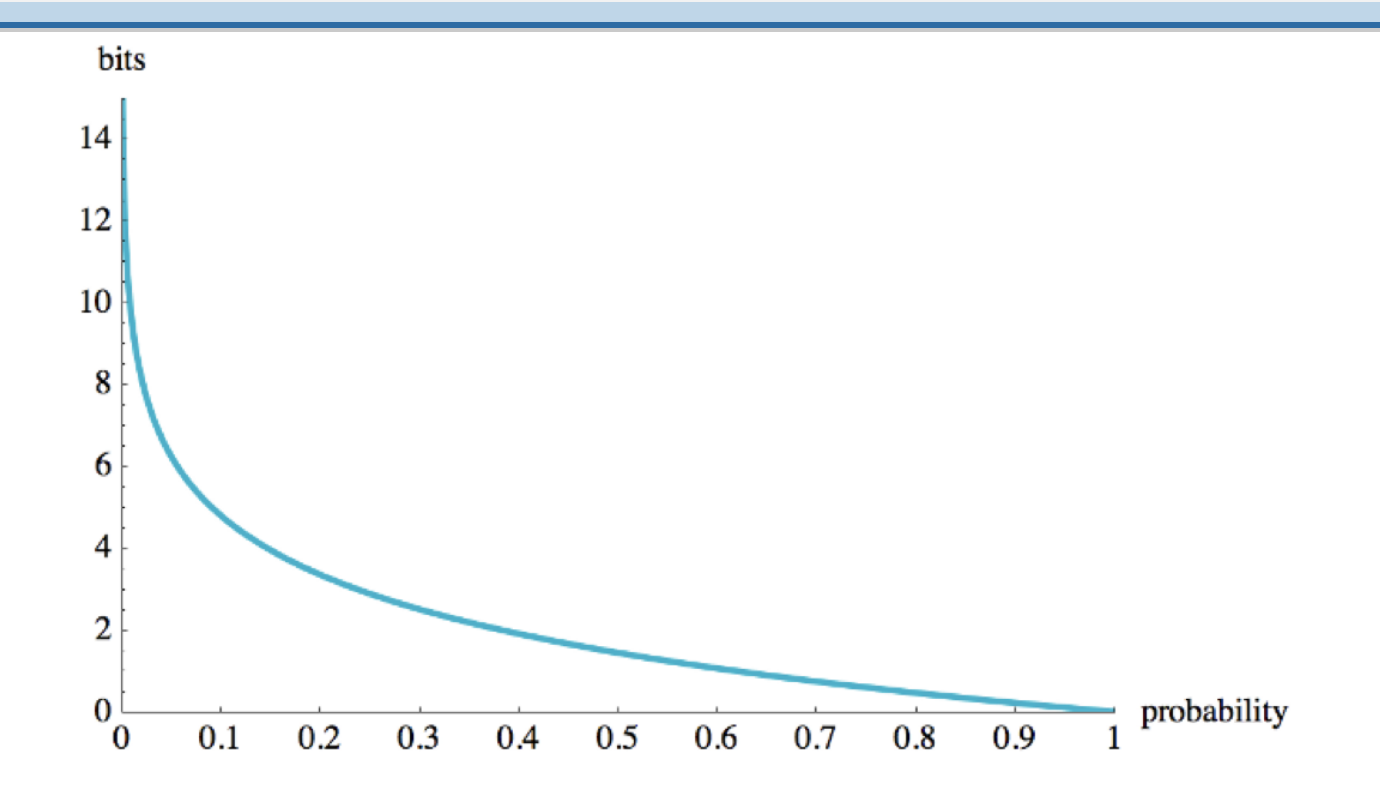

Source: https://corte.si/posts/code/bloom-filter-rules-of-thumb/index.html

#### Caveat: False Positive Rate

- New research from 2020 shows the FPR from the original paper was incorrect
- See schedule page for details…

#### Resizing a Bloom Filter

- **.** If our false positive probability starts to go up, we need to resize the bloom filter
	- Kind of not really possible...
- **Generally accomplished by creating a new bloom filter** and then inserting the values back in
	- Do we actually have the original data?
	- Big downside in situations where we can't predict how many values we'll see
	- **This is really expensive! Avoid at all costs.**

### Choosing Hash Functions

- **Most of the examples we've dealt with have three hash** functions, but that's not optimal
	- Let's think about the trade-off here...
		- **More hash functions means decreased false** positives
		- It also means you need more bits per element
- **The rule of thumb is**  $\sim$  **(0.6 to 0.7)**  $*$  **bits per element**
- Usually we'll have more than 3 hash functions, but remember that hash functions are **expensive**!
	- **Shoot for optimal but dial back if not fast enough**

#### Bloom Filter Calculator

- $\blacksquare$  We can play with values of  $m$ ,  $k$ , and  $p$  here:
	- <https://hur.st/bloomfilter/>

### Hash Algorithms

- **As you can imagine, using cryptographic hash functions** doesn't buy us anything extra here
	- MD5, SHA-1 are going to be slow, but they are at least uniformly distributed (and sometimes these are hardware accelerated, so…)
- It's better to use a hash function that's designed to be uniform and fast
- murmur3 is one good candidate

## Speeding up Hashing

- **We can use the [Kirsch-Mitzenmacher](https://www.cs.usfca.edu/~mmalensek/cs677/schedule/papers/kirsch2008better.pdf) Optimization to** greatly reduce hashing costs
	- Create two hash functions and then combine them for each "virtual" hash function

```
def generateHashes(obj):
h1 = murnur3 hash(obj)h2 = murnur3_hash(obj, h1) # (seed)for i in range(3):
    hash[i] = h1 + (i * h2)
```
#### **Deletions**

- With the standard algorithm we' ve discussed, we can't delete elements from the set
	- Why not?
- How could we modify the algorithm to allow deletes?
- Answer: counting bloom filters. Each cell in our array becomes a counter instead
	- Deletions decrement the counter
	- **.** If the counter drops to 0, that's the same as having the bit switched from 1 to 0 (nothing there!)

#### Thought Experiment: P1

- Could we use bloom filters in P1? There are a couple ways.
- **Allowing efficient single storage node search**
- **.** Insert file paths in the bloom filter as they are stored in the system
	- (When the controller receives a heartbeat informing them of new chunk data)
- **When doing a retrieval, consult the in-memory** bloom filter before accessing the **on-disk** index
	- Bloom filter responds with "not found"? Then no need to hit the disk!